## SAP ABAP table TDS\_CONTRACTS {SD Documents General}

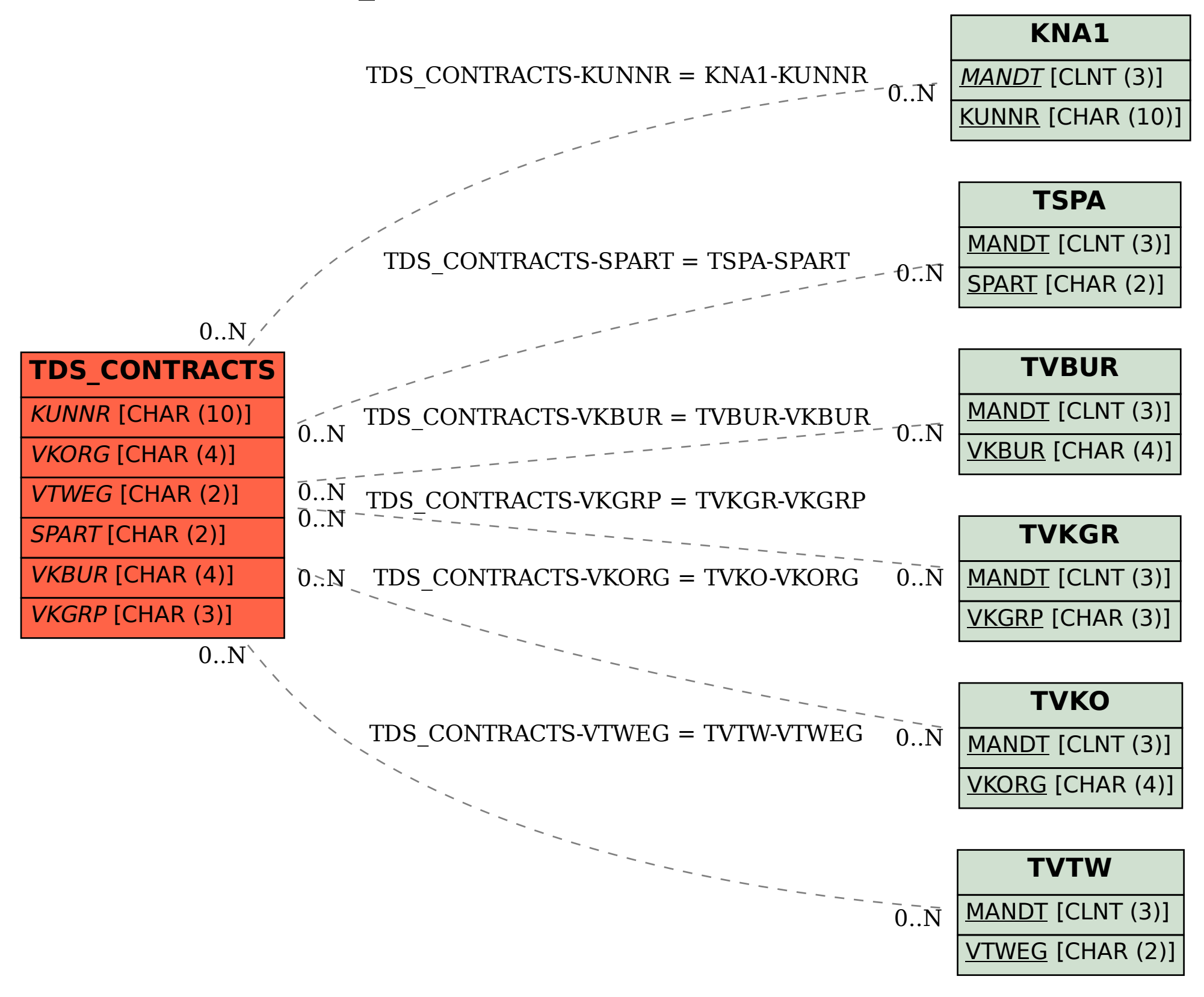